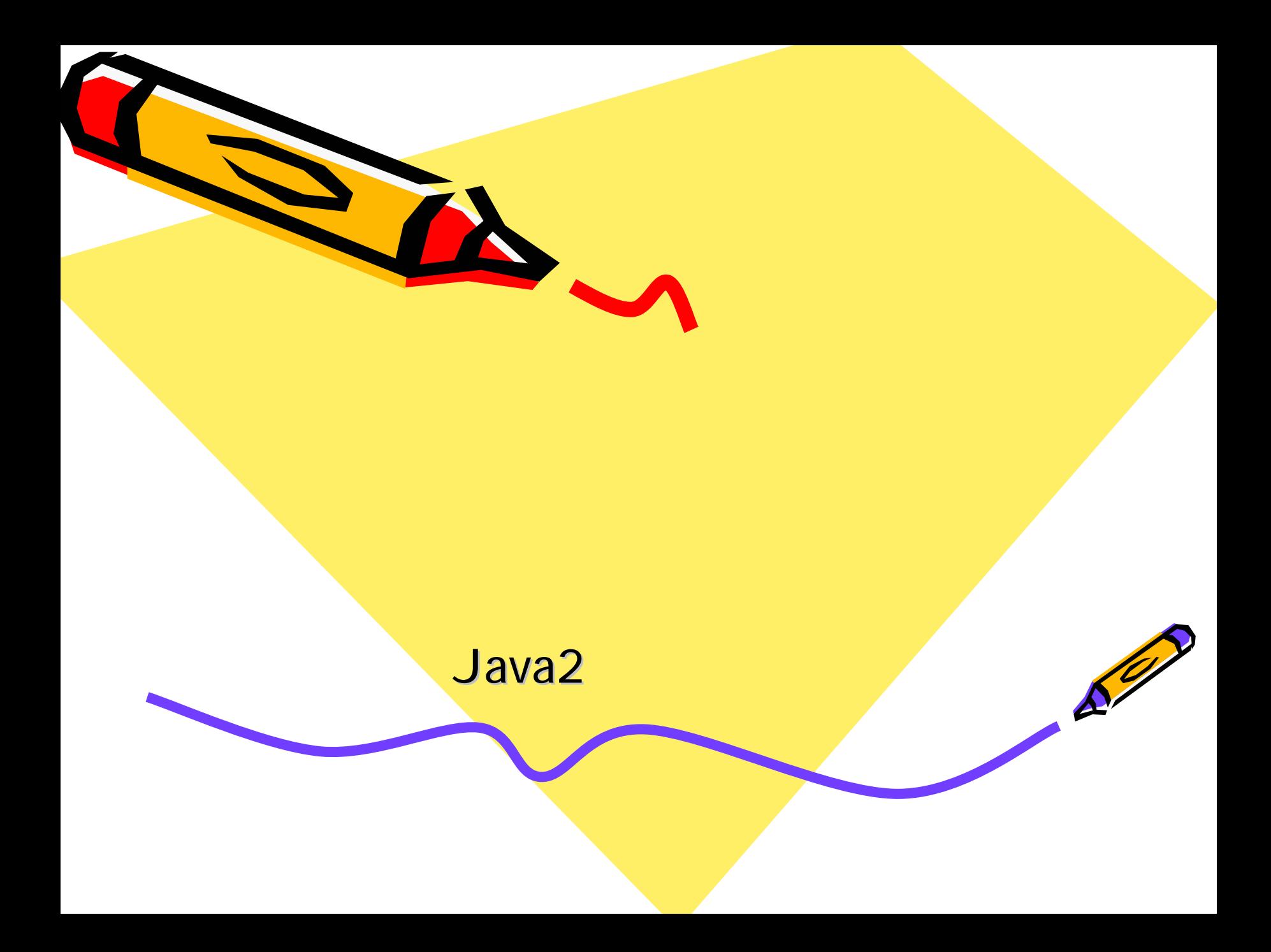

### Outline

### •URL

- Client/Server
- RM

•

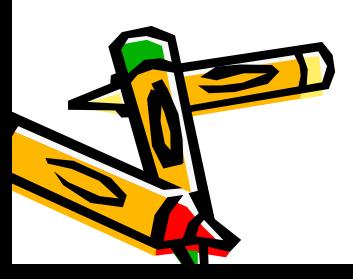

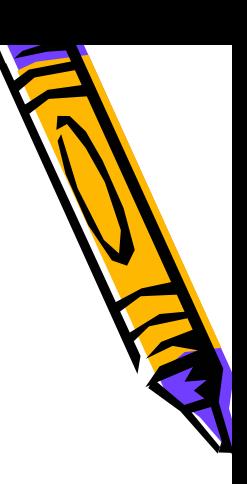

- java.net
- URL
- Socket
- Datagram

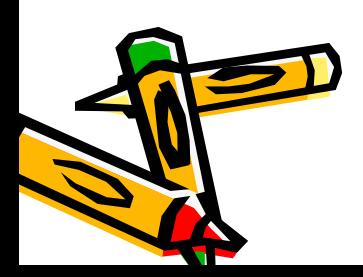

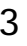

## URL

• Uniform Resource Locator

#### $-<$ >:// :port/ /

http ftp news

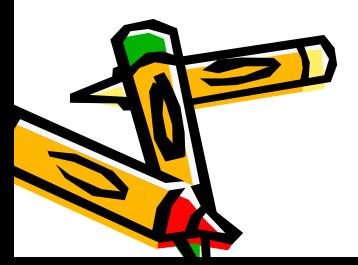

•

•

### URL

- – URL( URL ) — URL(  $\qquad \qquad \qquad$
- URL( port )

•

•

•

•

- –– InputStream
	- openStream

–**EMalformedURLException** 

- Client-Server
- TCP/IP

–

–

 (TCP) (UDP) (port)

• Socket

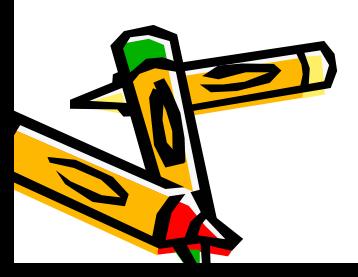

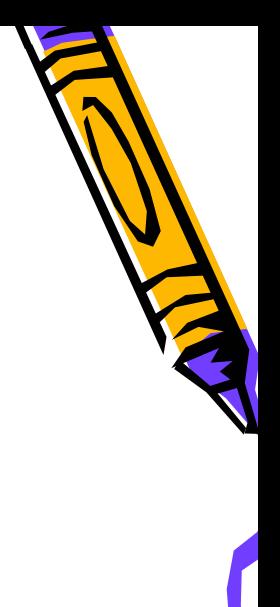

• Transmission Control Protocol

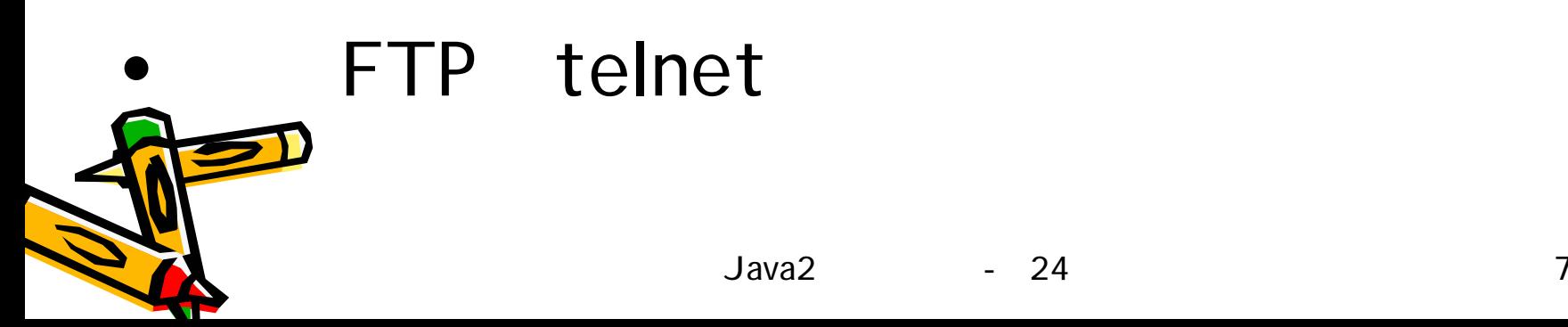

•

–

–

–

–

- User Datagram Protocol
	- Overhead
		- Multicasting
		- Broadcasting
		- **TCP**

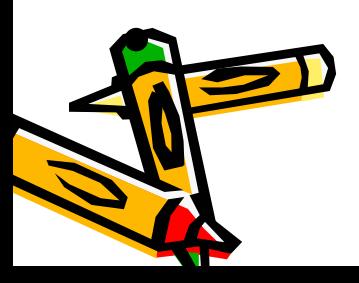

–

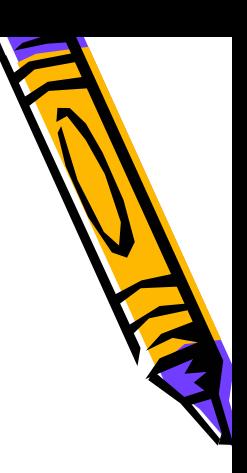

### port

- –ftp:21
- telnet:23
- –smtp:25
- http:80
- pop3:110

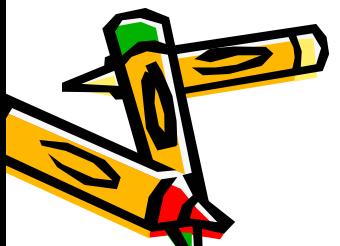

•

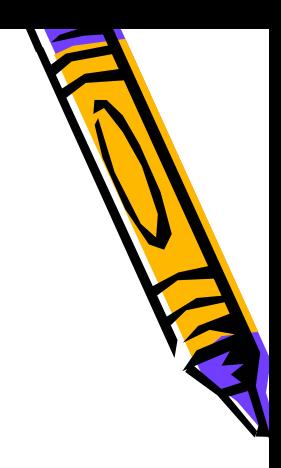

(point)

### Socket

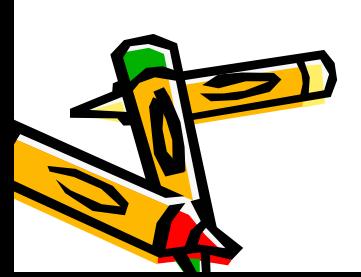

•

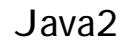

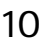

### Java

- InetAddress
- Socket
- ServerSocket
- DatagramSocket
- DatagramPacket

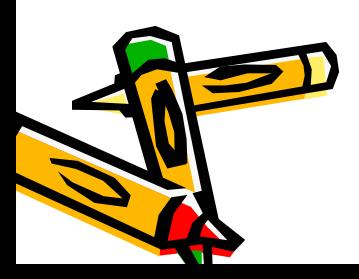

# InetAddressURL

### method– getLocalHost() getByName(String host) getAllByName(String host)

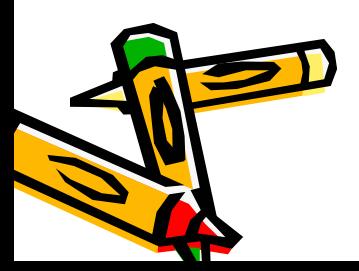

•

•

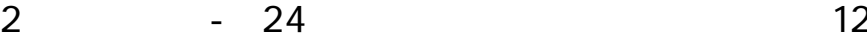

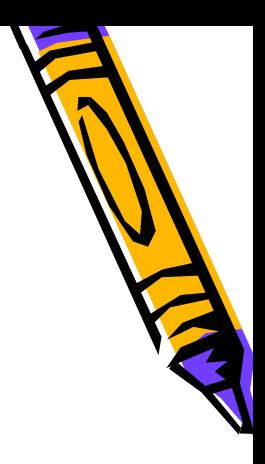

### • Socket

#### –DataInputStream DataOutputStream

Socket

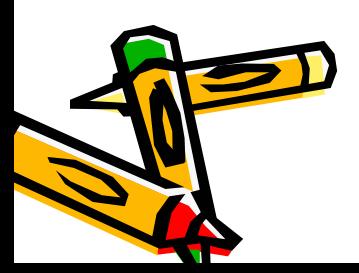

•

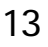

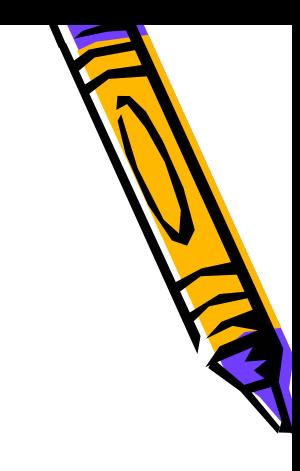

### **ServerSocket** • Socket **Socket**  accept method**Socket**

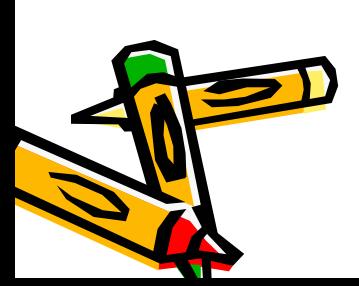

•

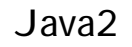

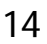

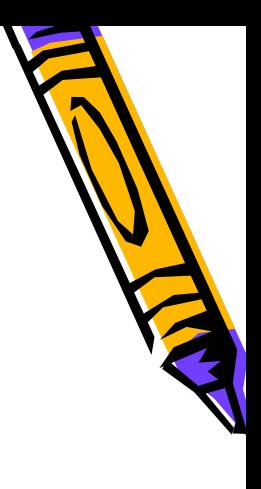

### DatagramSocket DatagramPacket

- DatagramSocketjn UDP **Socket**
- DatagramPacket UDP

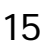

## RMI

• Remote Method Invoking

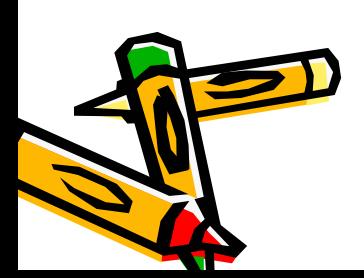

•

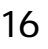

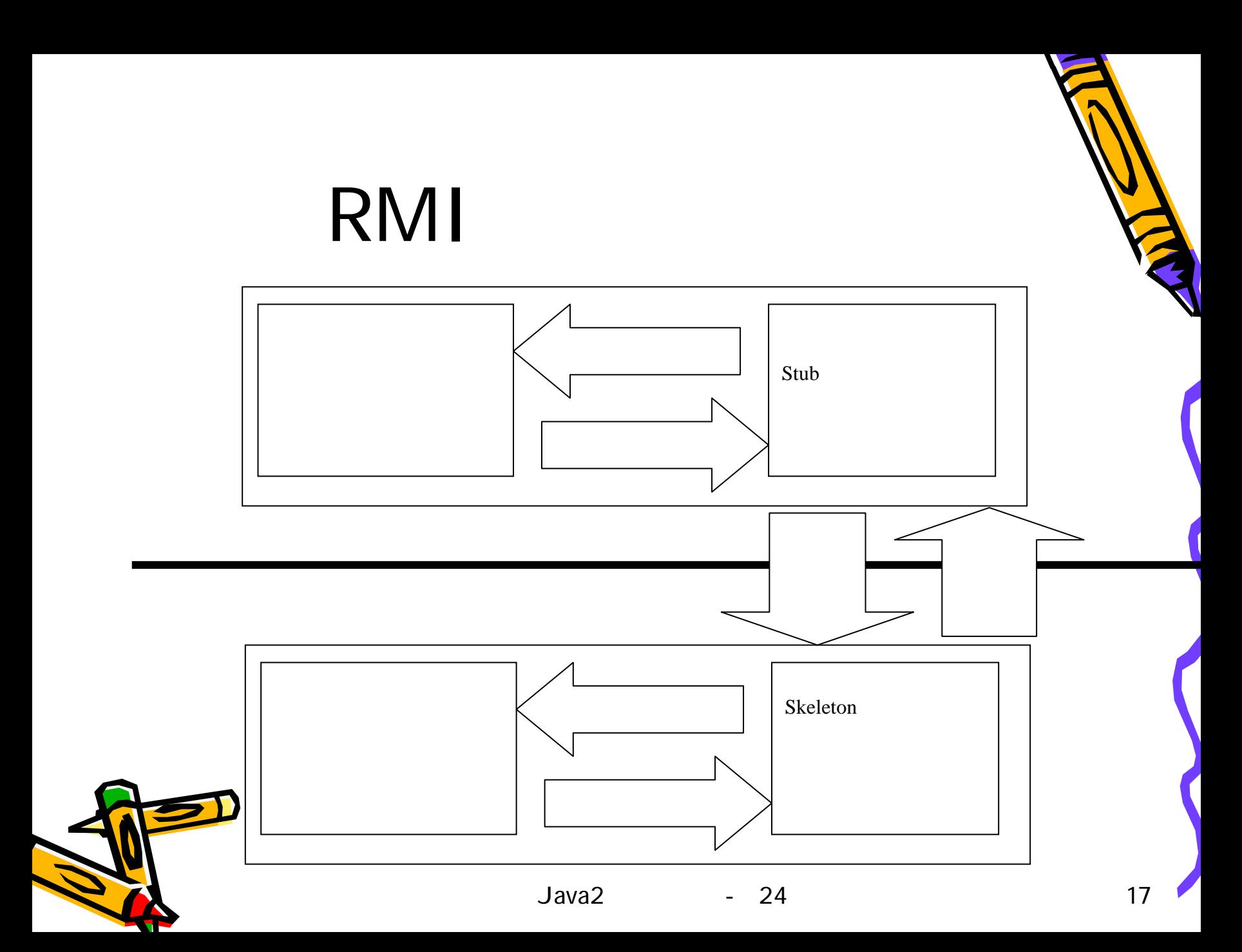

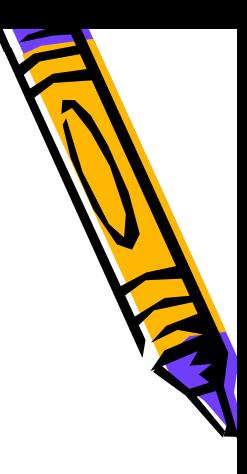

## RMI

• Interface

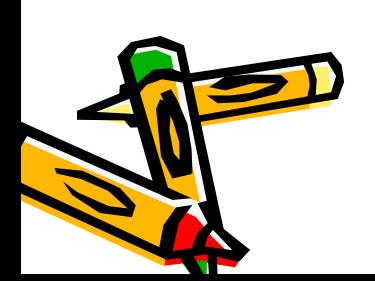

•

•

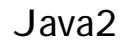

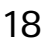

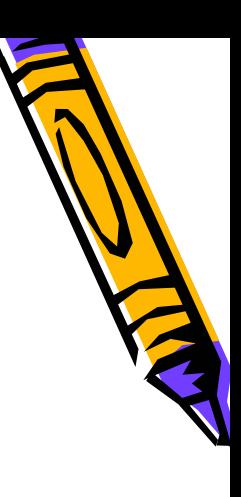

### **Interface**

### • java.rmi.Remote • methodjava.rmi.RemoteException

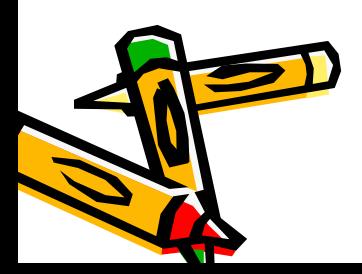

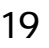

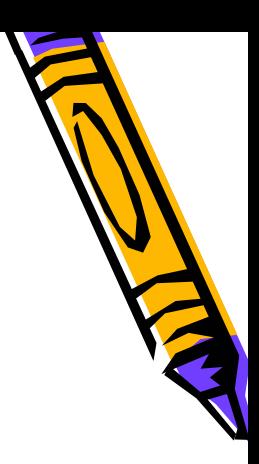

### java.rmi.server.UnicastRemoteObject

### **Interface** (security

### manager)

•

•

•

Java2 - 24 20 •• Name.bind Name.rebind method  $\bullet$ port:1099

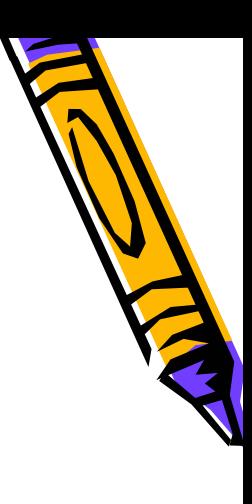

### Name.lookup method

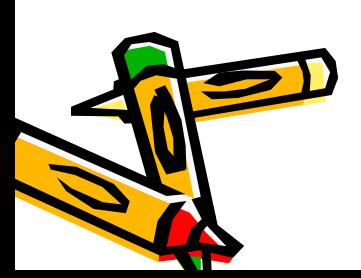

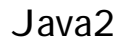

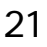

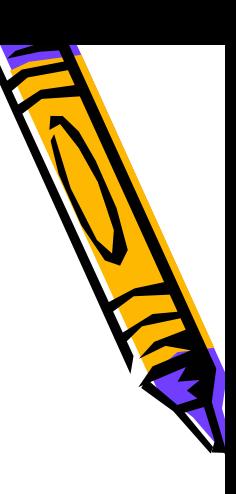

### • Stub Skeleton

- rmic
- rmiregistry
- • policy
	- –Policytool
	- –— java –D java.security.policy=policy

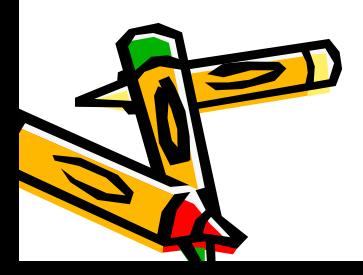

•

•

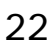

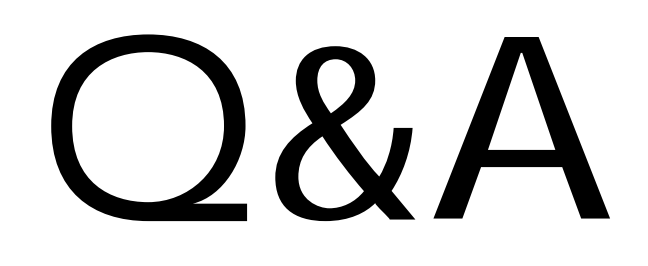

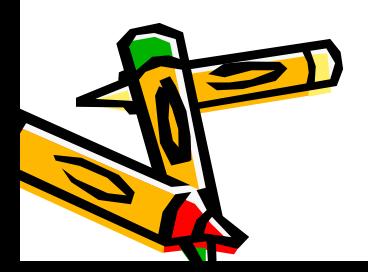